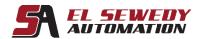

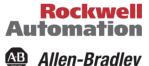

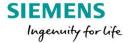

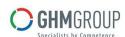

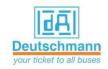

# **PowerFlex 750-Series Configuration and Startup**

## **Course Description**

Upon completion of this course, given a wired PowerFlex® 750-Series drive (PowerFlex 753 or PowerFlex 755) and AC motor, you will be able to properly install the drive, start up the drive, and configure drive parameters to meet application-specific needs.

**Throughout the course**, you will have the chance to use a variety of hardware and software tools, including:

- The A6 LCD HIM
- Connected Components Workbench<sup>TM</sup> software
- DriveExecutiveTM Software

And you will have the opportunity to practice the skills you have learned through a variety of hands-on exercises. Exercises focus on the skills introduced in each lesson.

After each demonstration, you will be given exercises that offer extensive hands-on practice using a PowerFlex (753 or PowerFlex 755 drive).

# **Target Audience:**

This course is intended for individuals who need to configure and start up PowerFlex 750-Series drives.

## **Pre-requisites:**

To successfully complete this course, the following prerequisites are required:

- Working knowledge of electricity, and knowledge of electrical and industrial safety
- Completion of the AC/DC Motors and Drives Fundamentals course or equivalent experience

### **Course Duration:**

2 days, 7hours/day (from 9:00am to 4:00 pm).

Address: 27 Orabi St, Office (706) El-azbakia, Downtown, Cairo, EGYPT.

Tel: +20 2 2576 3462. Fax: +20 2 2576 3463. العنوان: ۲۷ ش عرابی، مکتب (۲۰۱) الازبکیة، ۱۱۱۱۱- القاهرة. تانف: ۲۰۲۳۲۲۲ ۲ (۲۰

تليفون: ۲۰۲۲۳٤٦۲ (۲۰)

فاکس : ۲۰۷٦۳٤٦۳ ۲ (۲۰)

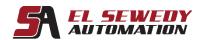

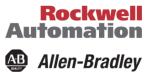

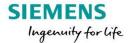

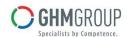

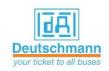

#### **Technical Contents:**

- Verifying the PowerFlex 750-Series Drive Installation Environment.
- Verifying PowerFlex 750-Series Drive Wiring and Grounding.
- Locating and Modifying PowerFlex 750-Series Drive Data Using the A6 HIM.
- Configuring EtherNet/IP Communications for a PowerFlex 750-Series Drive.
- Locating and Modifying PowerFlex 750-Series Drive Data Using Drive Software.
- Starting Up a PowerFlex 750-Series Drive.
- Interpreting PowerFlex 750-Series Control Block Diagrams.
- Controlling PowerFlex 750-Series Drive Operation.
- Wiring and Grounding Guidelines for Pulse Width Modulated (PWM) AC Drives
- Provides basic information to install, protect, wire, and ground PWM AC drives

Address: 27 Orabi St, Office (706) El-azbakia, Downtown, Cairo, EGYPT.

Tel: +20 2 2576 3462. Fax: +20 2 2576 3463.

العنوان: ۲۷ ش عرابی، مكتب (۲۰٦) الازبكية، ١١١١١ - القاهرة.

تلیفون: ۲۵۷٦۳٤٦۲ (۲۰ فاکس: ۲۵۷٦٣٤٦٣ (٠